## **CoCoALib - Feature #312**

# **LongRange(a,b) returning vector of long a..b (included)**

14 Feb 2013 12:35 - Anna Maria Bigatti

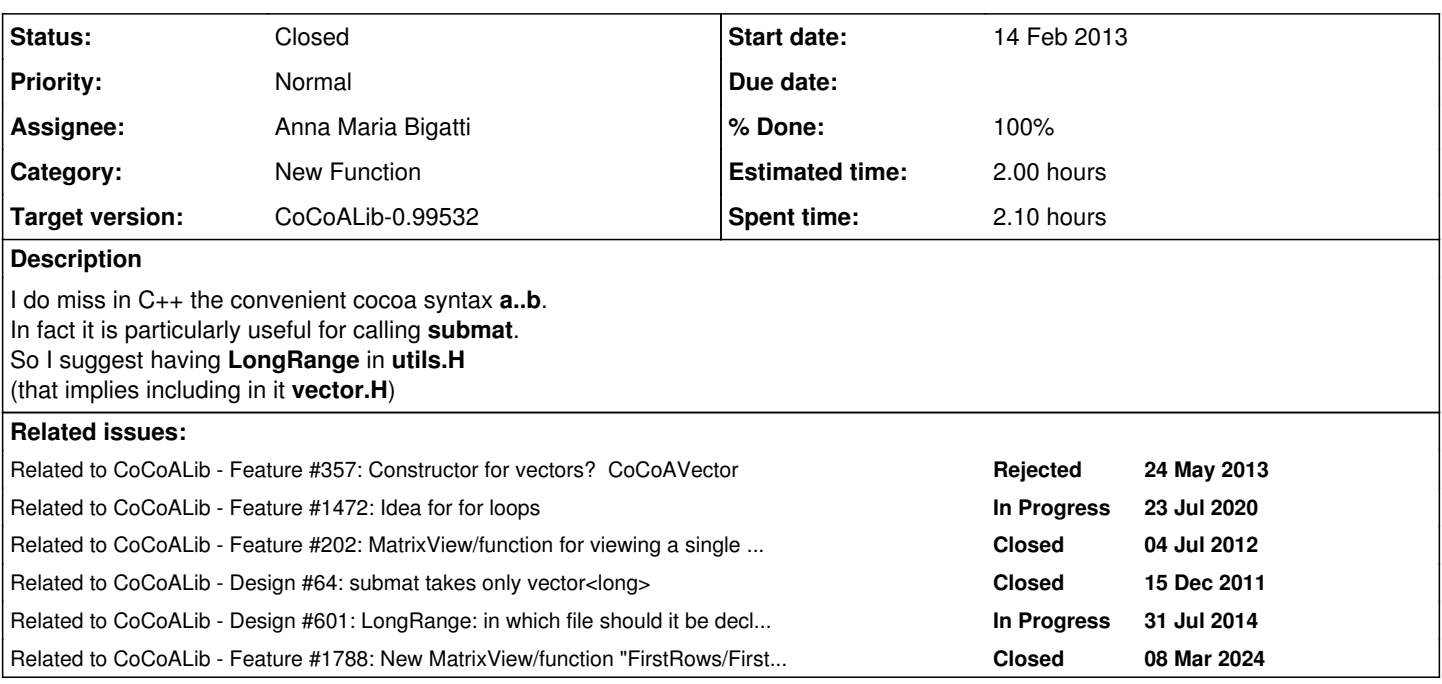

### **History**

### **#1 - 14 Feb 2013 16:04 - John Abbott**

It is a shame to have to include the standard header <vector> in the file utils.H.

It may not be relevant, but I notice that there is a file ULong2Long.H which contains essentially one inline fn. So we could put **LongRange** into a separate file.

However, I believe ULong2Long is in a separate file for a specific good reason: so that the test compilations made by the configure-time script cpp-flags-ulong2long.sh are particularly simple.

### **#2 - 15 Feb 2013 18:54 - John Abbott**

It's not very important, but JAA thinks that **LongRange** should not be inline: its impl is not that short, and run-time efficiency is not that crucial (*e.g.* it won't be called millions of times).

Unfortunately, making it not inline does not let us remove #include <vector> from the header file... sigh! Maybe some future version of C++ will allow it...?

### **#3 - 24 May 2013 18:58 - Anna Maria Bigatti**

- *Category set to New Function*
- *Status changed from New to Feedback*
- *Assignee set to Anna Maria Bigatti*
- *Target version set to CoCoALib-0.9953*
- *% Done changed from 0 to 90*

### **#4 - 03 Jun 2013 17:38 - John Abbott**

It might be worth moving the impl into its own **separate file**: this would remove the need to include vector in the header file for utils.

#### **#5 - 29 Oct 2013 13:50 - Anna Maria Bigatti**

John Abbott wrote:

It might be worth moving the impl into its own **separate file**: this would remove the need to include vector in the header file for utils.

I think we'd better keep it in utils: if we find that we have a suitable number of "utils" needing vector we will make a separate file for them and move there **LongRange**

### **#6 - 21 Mar 2014 14:29 - Anna Maria Bigatti**

*- Target version changed from CoCoALib-0.9953 to CoCoALib-0.99532*

### **#7 - 01 Apr 2014 19:15 - Anna Maria Bigatti**

*- Estimated time set to 2.00 h*

### **#8 - 02 Apr 2014 07:33 - Anna Maria Bigatti**

I added some commented out calls to **LongRange** (to replace the existing for loops). For paranoia, needs testing (not my code, mainly ApproxPts2)

#### **#9 - 03 Apr 2014 11:38 - John Abbott**

- *Status changed from Feedback to Closed*
- *% Done changed from 90 to 100*

No problems in almost a year --> closing.

#### **#10 - 23 Jul 2020 20:40 - John Abbott**

*- Related to Feature #1472: Idea for for loops added*

#### **#11 - 08 Mar 2024 09:05 - Anna Maria Bigatti**

*- Related to Feature #202: MatrixView/function for viewing a single row or column (RowMat, ColMat) added*

### **#12 - 08 Mar 2024 09:16 - Anna Maria Bigatti**

*- Related to Design #64: submat takes only vector<long> added*

### **#13 - 08 Mar 2024 09:16 - Anna Maria Bigatti**

*- Related to Design #601: LongRange: in which file should it be declared/defined? added*

#### **#14 - 08 Mar 2024 10:12 - Anna Maria Bigatti**

*- Related to Feature #1788: New MatrixView/function "FirstRows/FirstCols"? added*